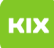

## Persönliches Exchange-Postfach unter Linux einrichten

## 08/03/2024 02:06:48

## **FAQ Article Print**

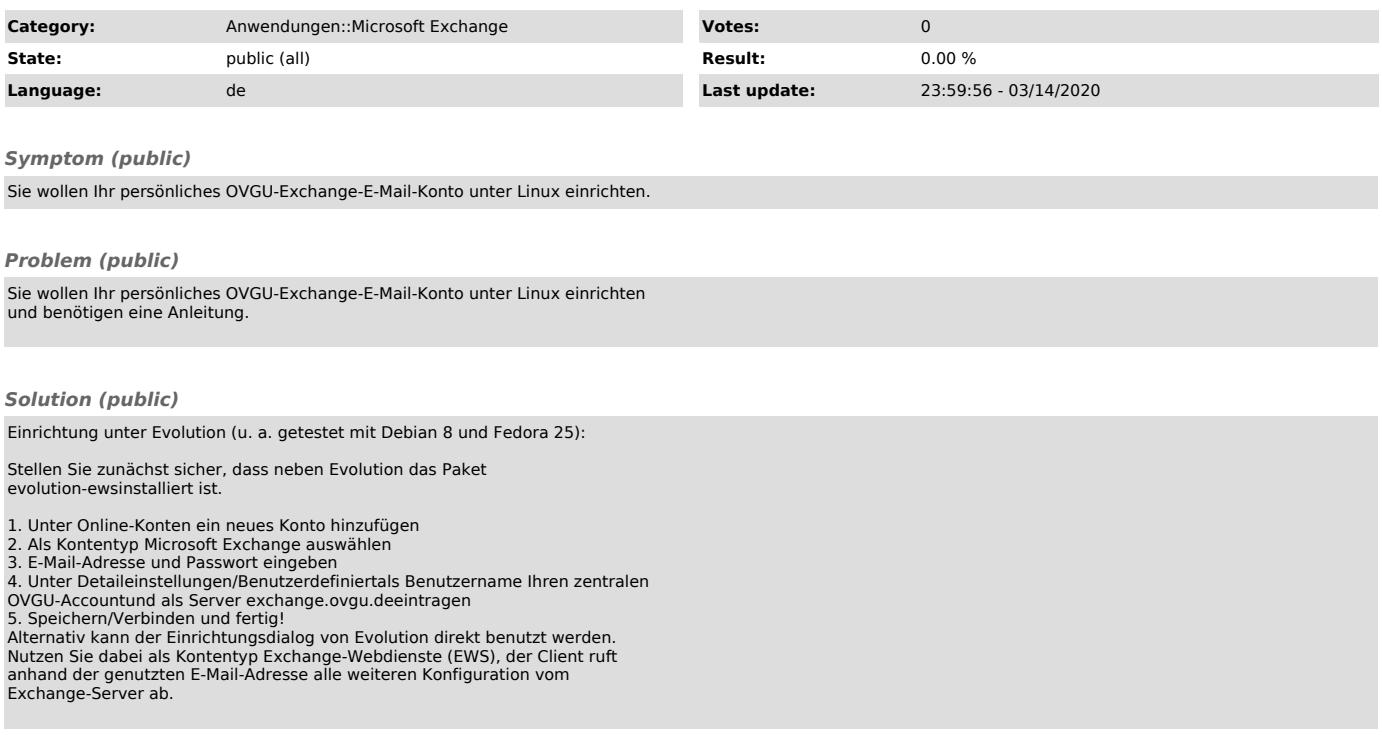